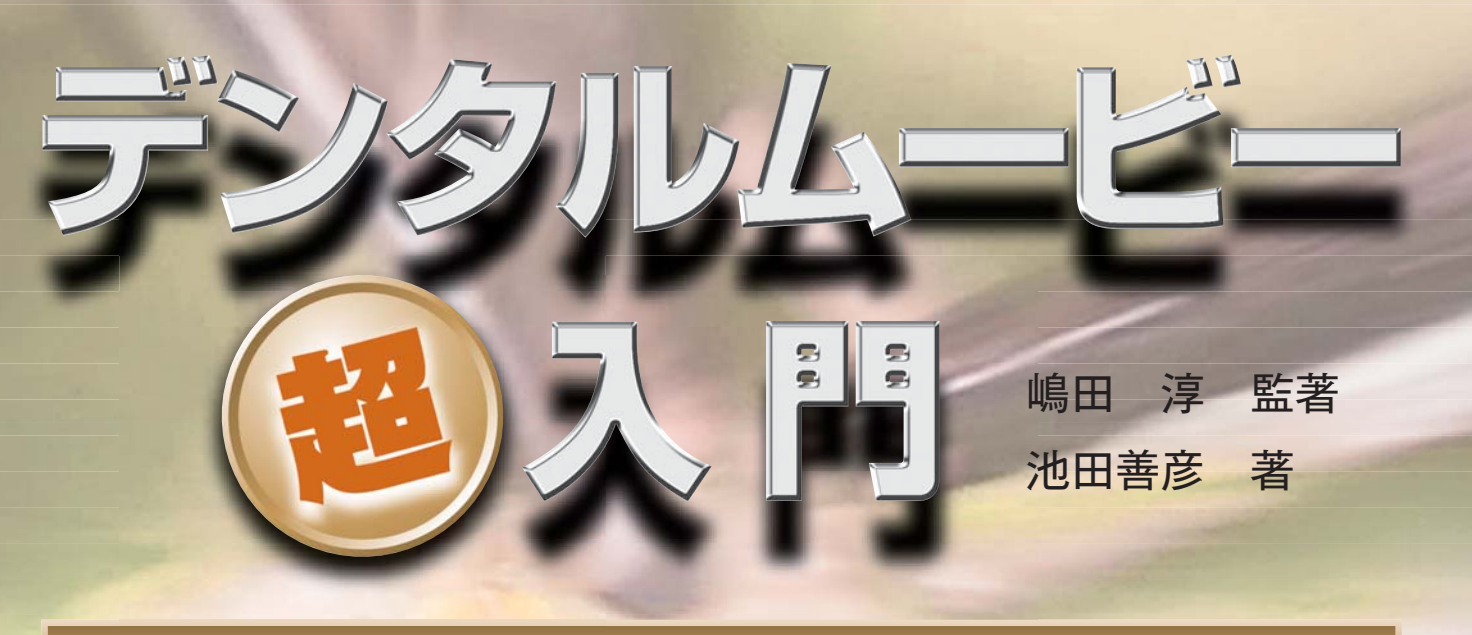

# **よくわかる! すぐできる! 撮影・編集・活用法 くわかる!**

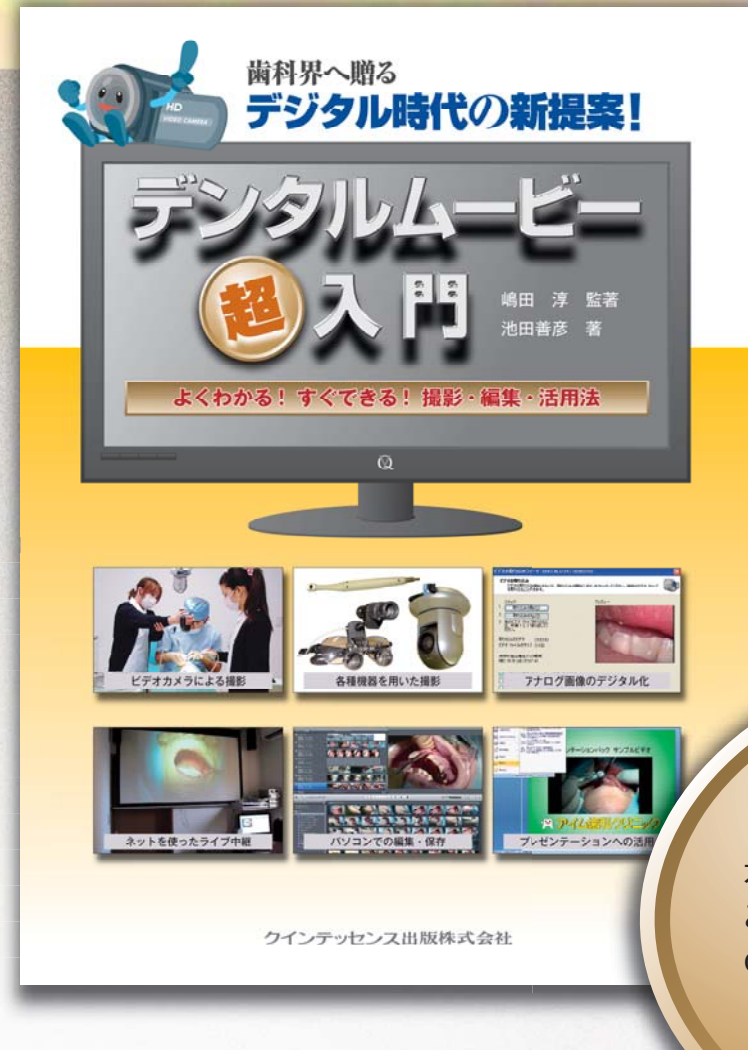

# **歯科医師の新アイテムに!**

最新の映像機器やパソコンなどを用いる ことで、手軽にクオリティの高い動画を 撮影し、編集・活用することができるよう になっています。学会・勉強会でのプレ ゼンテーション作成や、患者さんへの インフォームドコンセント用資料の作成 などに役立つ、新提案の一冊です。

**弊社ホームページにて サンプルムービー公開**

本書で紹介する方法で撮影・作成した動画を ご覧いただけます。「歯学書.COM(http://www. quint-j.co.jp/shigakusyocom/html/)」内、 『デンタルムービー超入門』ご案内ページの "サンプル動画"まで!

### ●サイズ:A4判変型 ●108ページ ●定価:6,090円 (本体5,800円・税5%)

クインテッセンス出版株式会社 〒113-0033 東京都文京区本郷3丁目2番6号 クイントハウスビル TEL. 03-5842-2272 (営業) FAX. 03-5800-7592 http://www.quint-j.co.jp/ e-mail mb@quint-j.co.jp

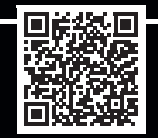

# **高い表現力・説得力をもつ 動画の魅力を歯科臨床に活かそう!**

#### **歯科界に類のないコンテンツで 初心者でも基本的な知識と 撮影・編集・活用法を習得できます。**

### **第1章 ホームビデオカメラの撮影方法**

- 1.ビデオカメラとスチルカメラの違い
- 2.ホームビデオカメラの種類と選択基準
- 3.動画撮影時のビデオカメラ本体の設定方法
- 4.ホームビデオカメラによる撮影方法と撮影に 用いる追加機器
- 5.ホームビデオカメラによる撮影の実際

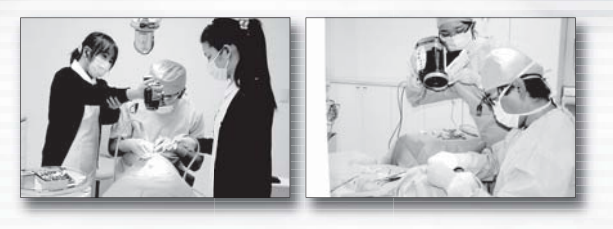

## **第2章 その他の動画データの作成方法**

- 1.映像機器をつなぐことからはじまる無限の世界 ―機器の接続に必要な基礎知識―
- 2.口腔内カメラを用いた撮影
- 3.ヘッドマウントカメラを用いた撮影
- 4.ネットワークカメラを用いた撮影
- 5.マイクロスコープ映像の録画
- 6.内視鏡の歯科応用と映像の撮影
- 7.3DCGの制作

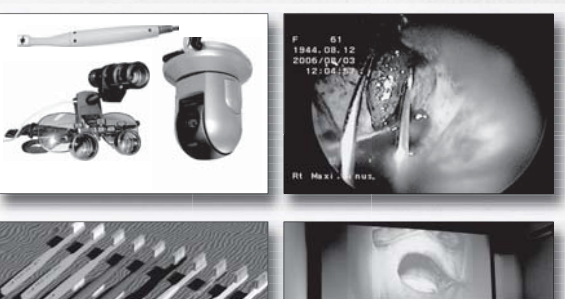

# **第3章 動画データの保存方法**

1. ハードディスクに保存

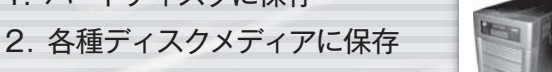

3.旧ビデオメディアのデジタル化

#### **第4章 動画データの編集方法**

- 1.動画編集の準備
- 2.Windowsムービーメーカーによる動画編集
- 3.Apple PCによる動画編集
- 4.Adobe® Premiere® Proによる動画編集

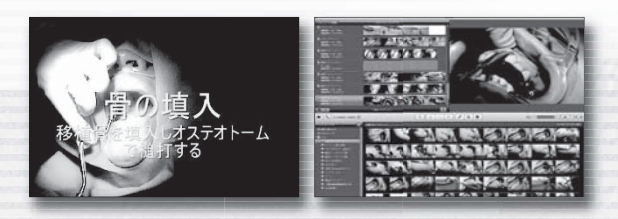

### **第5章 各種動画の活用法**

- 1.チェアサイドモニターを用いた患者さんへのプレ ゼンテーション
- 2. 待合室などでの患者さんへのプレゼンテーション
- 3.インターネットを用いた動画の活用法

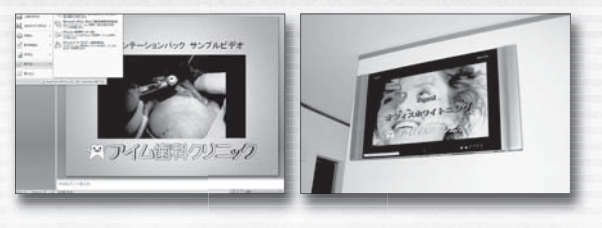

#### **第6章 各種音声・映像・データ転送に 対応した施設づくり**

- 1.配線の工夫
- 2.時代の変化に対応した建築物

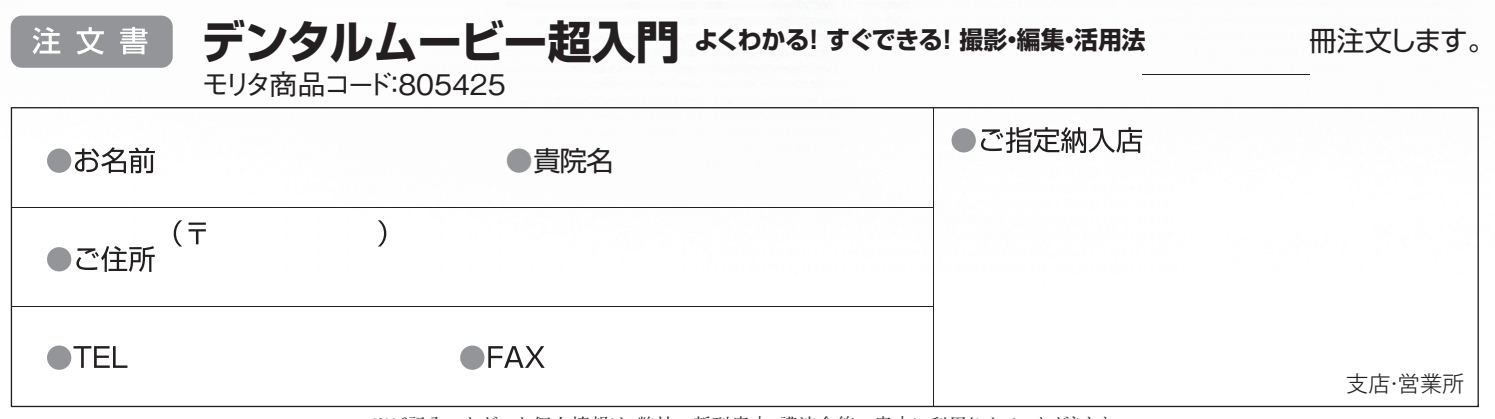

きりとり線

※ご記入いただいた個人情報は、弊社の新刊案内、講演会等の案内に利用させていただきます。 ※ご指定納入店がない場合は送料を頂き、代金引換宅配便でお送りさせていただきます。